#### **BAB III**

## **METODE PENELITIAN**

#### **A. Jenis dan Pendekatan Penelitian**

Penelitian lapangan ini adalah jenis penelitian lapangan (*field research*). Penelitian ini dilakukan secara langsung di lapangan untuk mengetahui apakah model pembelajaran quantum yang dibantu media video interaktif mempengaruhi hasil belajar IPA di kelas V MI Darul Ulum. Penelitian ini menggunakan pendekatan kuantitatif karena pendekatan ini menekankan analisis data angka (*numerical*) yang diolah menggunakan metode statistik.

#### **B. Metode (desain) Penelitian**

Penelitian ini menggunakan metode eksperimen. Pengaruh suatu perlakuan pada orang lain dalam kondisi yang terkendali dapat dipelajari dengan menggunakan metode eksperimen. Penelitian ini menggunakan desain *pre-experimental* yang terdiri dari *pre-test* dan *post-test one group design*. Desain ini menggunakan satu kelas eksperimen untuk mengukur variabel dependen (*post-test*), tanpa menggunakan kelas pembanding.

*One group design* adalah penelitian terbatas pada satu sampel, yaitu kelompok atau kelas eksperimen yang diberi perlakuan pre-test dan post-test, dengan tujuan untuk membandingkan keadaan sebelum dan sesudah perlakuan. [39](#page-0-0) Desain penelitian dapat dilihat pada tabel berikut:

<span id="page-0-0"></span><sup>39</sup> Saryono dan Dwi Mekar Anggraeni, Metode Penelitian Kualitatif dan Kuantitatif, 2013.

**Tabel 3.1** Pola Desain Penelitian

|        | Kelompok/kelas |  |  | <i>Pre-test</i> Perlakuan | Post-test |
|--------|----------------|--|--|---------------------------|-----------|
|        | Eksperimen     |  |  |                           |           |
| $\sim$ |                |  |  |                           |           |

*One Group Design Pre-test* dan *Post-test*

Keterangan:

O1 : Eksperimen sebelum diberi perlakuan

O<sup>2</sup> : Eksperimen sesudah diberi perlakuan

X : Perlakuan yang diberikan pada sampel penelitian

## **C. Setting Penelitian**

## **1. Tempat Penelitian**

Penelitian ini di lokasi MI Darul Ulum adalah Jl. Pangeran Antasari RT. 12 RW. 04 Desa Bukit Mulia, Kecamatan Kintap, Kabupaten Tanah Laut.

## **2. Waktu Penelitian**

Kegiatan ini dilakukan pada semester kedua tahun akademik 2024/2025, dan jadwalnya seperti berikut:

|          |           | Kelas Eksperimen        |                  |  |  |  |
|----------|-----------|-------------------------|------------------|--|--|--|
| Kegiatan |           | Hari dan Tanggal        | Waktu            |  |  |  |
|          | Pre-test  | Senin, 5 Februari 2024  | 09.00-11.00 WITA |  |  |  |
|          | Perlakuan | Senin, 12 Februari 2024 | 07.30-10.00 WITA |  |  |  |
|          |           |                         |                  |  |  |  |
|          | Perlakuan | Kamis, 15 Februari 2024 | 09.00-11.00 WITA |  |  |  |
|          | Н         |                         |                  |  |  |  |
|          | Perlakuan | Senin, 19 Februari 2024 | 10.00-12.00 WITA |  |  |  |
|          | Ш         |                         |                  |  |  |  |
|          | Post-test | Senin, 25 Februari 2024 | 09.00-11.00 WITA |  |  |  |

**Tabel 3.2** Jadwal pelaksanaan penelitian

Tabel 3.2 menunjukkan bahwa pelaksaan *pretest* dilakukan pada hari senin tanggal 5 Februari 2024 dari pukul 09.00 hingga pukul 11.00 WITA. Perlakuan ke-I juga dilakukan pada hari senin tanggal 12 Februari 2024 pukul 07.30 hingga 10.00 WITA. Perlakuan ke-II dilaksanakan pada hari kamis tanggal 15 Februari 2024 pukul 09.00- 11.00 WITA. Perlakuan ke-III diadakan pada hari Senin, 19 Februari 2024, dari pukul 10.00 hingga 12.00 WITA. Setelah melakukan *pretest*  dan beberapa perlakuan, kemudian peneliti melakukan *posttest* pada hari senin tanggal 25 Februari 2024 pukul 09.00 sampai dengan 11.00 WITA.

## **D. Popuasi dan Sampel Penelitian**

## **1. Populasi Penelitian**

Populasi adalah wilayah umum yang terdiri dari objek dan subjek yang telah ditetapkan oleh peneliti untuk dipelajari, dikaji, dan

menghasilkan hasil penelitian. [40](#page-3-0) Penelitian ini melibatkan semua siswa kelas V MI Darul Ulum.

|                | <b>Label 3.3</b> I optuasi I chemitan Kelas V IVII Daftir G |  |  |
|----------------|-------------------------------------------------------------|--|--|
| <b>Kelas V</b> | <b>Jumlah Peserta Didik</b>                                 |  |  |
| Laki-laki      |                                                             |  |  |
| Perempuan      |                                                             |  |  |
| Jumlah         | 20                                                          |  |  |

**Tabel 3.3** Populasi Penelitian Kelas V MI Darul Ulum

#### **2. Sampel Penelitian**

Jumlah dan karakteristik populasi terdiri dari sampel. Dalam penelitian ini, teknik *sampling jenuh* digunakan untuk mengambil sampel dari setiap anggota populasi. [41](#page-3-1) Oleh karena itu, sampel dapat didefinisikan sebagai bagian terpilih dari populasi yang dipilih melalui berbagai prosedur untuk menyelidiki atau mempelajari karakteristik tertentu dari populasi induk.

Adapun sampel penelitian ini adalah semua peserta didik kelas V MI Darul Ulum. Dalam penelitian ini dilakukan pada satu sampel penelitian, maka sampel yang diambil adalah peserta didik kelas V yang berjumlah 20 orang.

<span id="page-3-0"></span><sup>40</sup> T Nuriyati et al., Metode Penelitian Pendidikan (Teori & Aplikasi), Widina Bhakti Persada: Bandung, 2022

<span id="page-3-1"></span><sup>41</sup> Saryono dan Anggraeni, Metode Penelitian Kualitatif dan Kuantitatif.

## **E. Data dan Sumber Data**

## **1. Data**

Data pokok dan penunjang adalah dua jenis data yang akan diteliti dalam penelitian ini.

### **a. Data Pokok**

Adapun data pokok yang dikumpulkan dalam penelitian ini adalah:

1) Data kemampuan awal siswa (*pre-test*)

2) Data hasil belajar siswa (*post-test*)

## **b. Data Penunjang**

Data penunjang adalah data yang memuat gambaran umum lokasi penelitian. Data yang bersifat sebagai pelengkap dalam penelitian ini untuk mendukung data pokok, yaitu:

1) Sejarah singkat berdirinya MI Darul Ulum

2) Visi, misi, dan tujuan MI Darul Ulum

3) Kurikulum yang digunakan

## **2. Sumber Data**

Untuk mendapatkan informasi mengenai data pokok dan data penunjang maka diperlukannya sumber data. Data yang akan diperoleh dari penelitian ini didapatkan dari beberapa sumber data, yaitu:

a. Responden, yaitu siswa kelas V MI Darul Ulum Tahun Ajaran 2024/2025

- b. Informan, yaitu orang yang memberikan informasi dala proses penelitian seperti kepala sekolah, guru mata pelajaran IPA dan seluruh tenaga pendidik di MI Darul Ulum.
- c. Dokumentasi, yaitu beberapa arsipan atau catatan yang dapat memberikan data dan informasi yang berhubunga pada penelitian di MI Darul Ulum.

## **F. Teknik Pengumpulan Data**

## **1. Observasi**

Metode pengumpulan data yang melibatkan pengamatan langsung objek yang akan diteliti dikenal sebagai observasi. Kondisi belajar dan hasil belajar siswa pada mata pelajaran IPA kelas V MI Darul Ulum merupakan subjek observasi yang diamati oleh peneliti. [42](#page-5-0)

**Tabel 3.4** Lembar Observasi Aktivitas Guru dan Siswa

| No | Aspek yang diamati (Afektif)                           |
|----|--------------------------------------------------------|
|    | Mengucapkan salam dan meminta salah satu siswa untuk   |
|    | memimpin doa dan presensi.                             |
| 2. | Memberikan inspirasi kepada siswa bahwa pelajaran yang |
|    | akan mereka pelajari terkait dengan kehidupan.         |
| 3. | Mengajukan pertanyaan tentang topik yang akan          |
|    | dipelajari dan mengaitkannya dengan topik sebelumnya.  |
| 4. | Guru menampilkan video pembelajaran.                   |
|    | Guru meminta siswa memperhatikan materi agar mudah     |
|    | dipahami.                                              |

<span id="page-5-0"></span><sup>42</sup> Saryono dan Anggraeni.

#### **2. Dokumentasi**

Penulis penelitian ini mengumpulkan data di MI Darul Ulum secara langsung dari lokasi penelitian. Foto-foto dapat berupa foto sekolah, foto saat kegiatan, atau foto lainnya yang diperlukan.

#### **3. Tes**

Tes biasanya dilakukan untuk meningkatkan proses pembelajaran. Tes terdiri dari sejumlah pertanyaan yang harus dijawab dan diselesaikan. Kemajuan belajar siswa dan keberhasilan guru tertentu dapat dilaporkan dengan data ini. Tes subjektif biasanya dibagi menjadi dua kategori: esai dan pilihan ganda.<sup>[43](#page-6-0)</sup>

Penelitian menggunakan tes hasil belajar, yang merupakan hasil belajar siswa dalam jangka waktu tertentu. Tes yang diberikan kepada siswa sebelum dan sesudah eksperimen memiliki bentuk dan kualitas yang sama. Tes awal menilai kemampuan awal siswa dan tes akhir menilai hasil belajar mereka setelah eksperimen selesai.

#### **G. Instrumen Pengumpulan Data**

#### **1. Instrumen Tes**

Instrumen ini diterapkan untuk menilai kualitas hasil belajar peserta didik kelas V MI Darul Ulum serta digunakan untuk mengukur aspek kognitif berupa sebuah tes objektif. Perancangan soal tersebut berkaitan dengan tujuan pembelajaran yang telah ditentukan.

<span id="page-6-0"></span><sup>43</sup> Sudaryono Sudaryono, Indri Handayani, dan Yanti Nurmalasari, "Penilaian Pembimbing Sebagai Media Penginputan Nilai Mahasiswa Sidang Pada PESSTA+ di Perguruan Tinggi," Technomedia Journal 3, no. 1 (2018): 84–97, https://doi.org/10.33050/tmj.v3i1.522.

Dalam penelitian ini, peneliti menggunakan metode tes pilihan ganda yang terdiri dari 25 soal untuk mengevaluasi hasil belajar siswa kelas V MI Darul Ulum dalam jangka waktu tertentu. Ujian dilakukan dua kali dalam kegiatan ini. Ujian pre-test dilakukan pertama kali, dan ujian post-test kedua kali menggunakan soal yang sama. Adapun kisikisi soal sebagai berikut:

# **KISI-KISI SOAL (INSTRUMEN PENELITIAN)**

## **IPA (EKOSISTEM)**

## **TA 2024/2025**

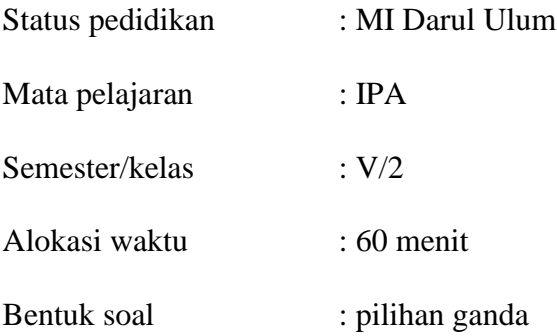

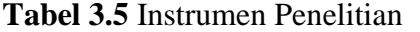

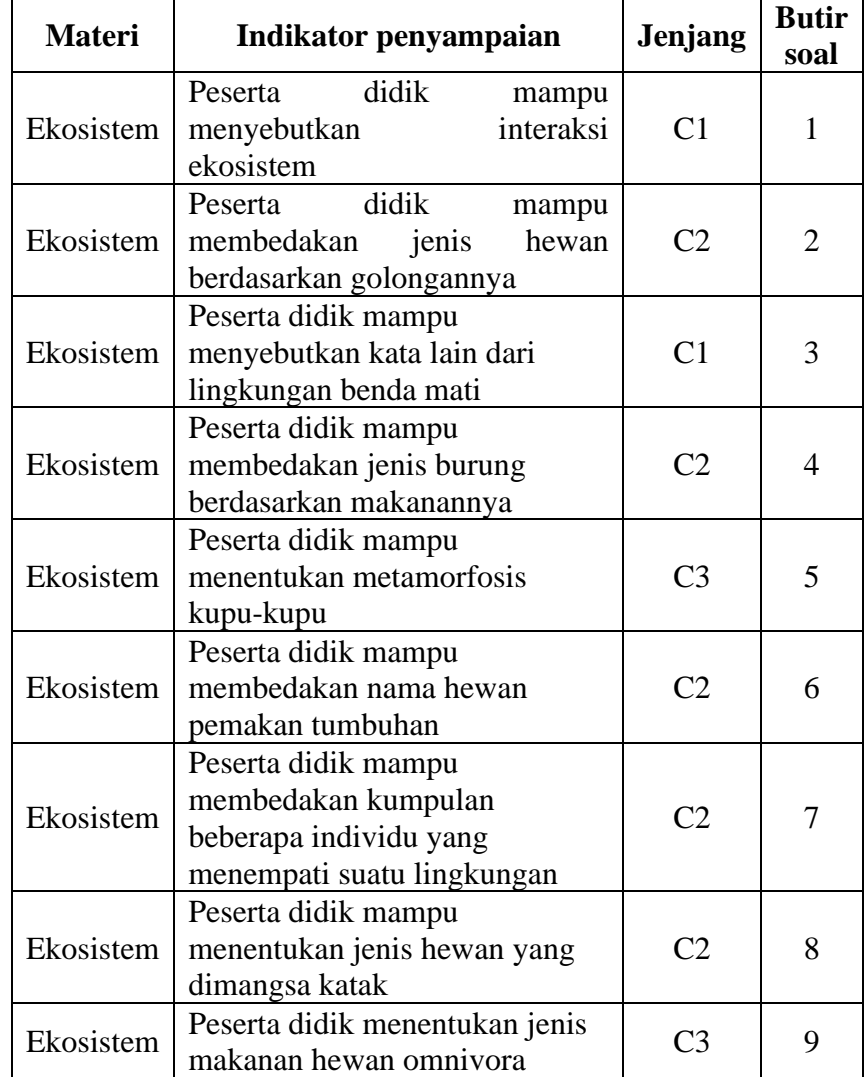

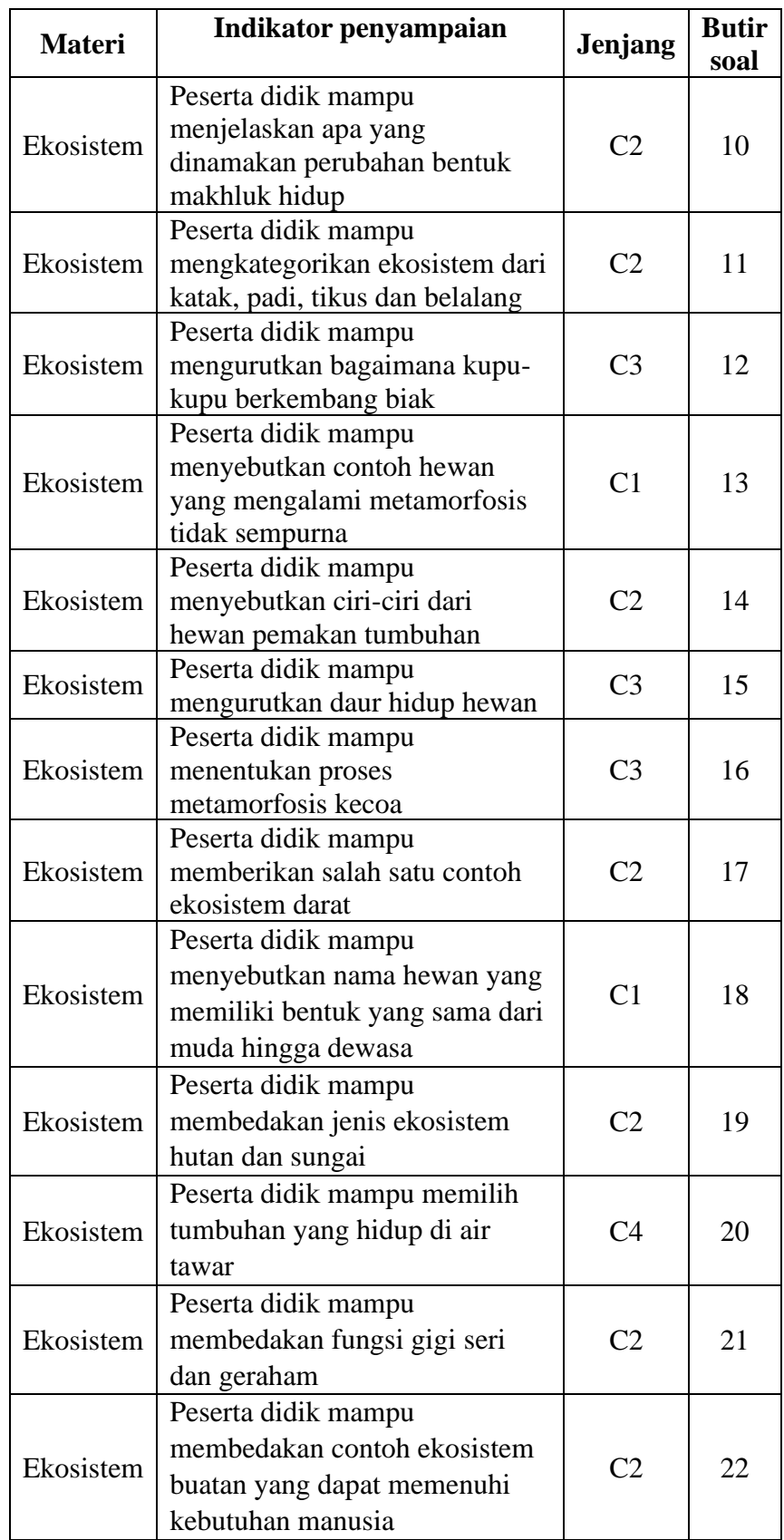

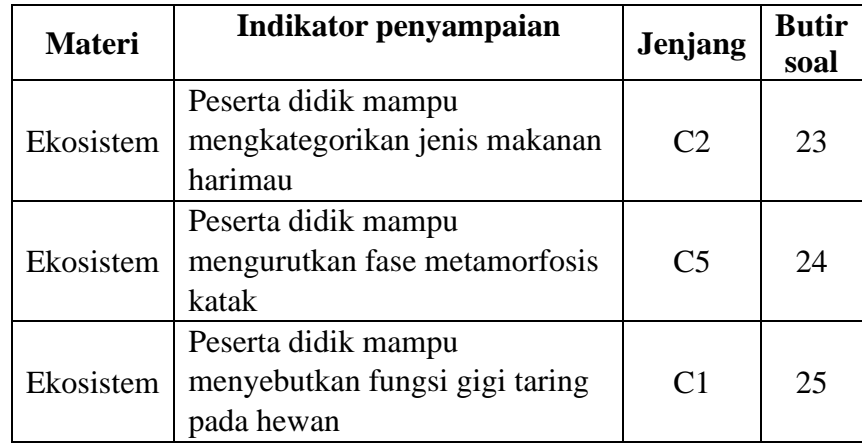

#### **H. Teknik Validasi dan Keabsahan Data**

#### **1. Uji Validitas**

Validitas adalah ketepatan intsrumen untuk mengukur apa yang ingin diukur.[44](#page-11-0) Uji validitas adalah uji statistik untuk mengetahui sejauh mana angket soal mengukur variabel yang diteliti valid atau tidaknya. Validitas yang digunakan adalah sebegai berikut:

## **a. Validitas Isi**

Validitas isi adalah validitas yang dicapai setelah analisis, penelitian, dan evaluasi informasi dalam tes hasil belajar. Nilai tes itu sendiri sebagai alat untuk mengukur hasil belajar siswa atau sejauh mana hasil ujian belajar siswa. Hasil siswa dapat dibandingkan dengan materi atau pelajaran umum lainnya. [45](#page-11-1)

Adapun maksud dari validitas isi adalah butir-butir soal dihitung harga validitasnya. Item instrumen dianggap valid dengan membanding rhitung dengan rtabel. Jika rhitung > rtabel, maka instrumen dianggap valid dan sebaliknya. Untuk mengetahui nilai rtabel dapat menggunakan signifikansi 0.05 dengan terlebih dulu menghitung derajat bebasnya.

 $Df = (N-2)$ *Df* = Derajat bebas

N = Jumlah responden uji coba

<span id="page-11-0"></span><sup>44</sup> H Sufian et al., "Filsafat Ilmu dan Metodologi Penelitian Ilmu Sosial Penerbit CV.Eureka Media Aksara," 2022.

<span id="page-11-1"></span><sup>45</sup> Saryono dan Anggraeni, Metode Penelitian Kualitatif dan Kuantitatif.

## **b. Validitas Konstruk**

Pendapat para ahli dapat digunakan untuk menentukan validitas konstruksi. Dalam hal ini, instrumen dibuat dengan komponen yang akan diukur menggunakan teori tertentu dan kemudian dibahas dengan para ahli. [46](#page-12-0) Saat melakukan uji kosntruk, peneliti meminta bantuan kepada ahli yaitu dosen Pendidikan Guru Madrasah Ibtidaiyah (PGMI). Peneliti membuat lembar validasi di mana spesialis menilai dan memberikan masukan. Identitas validator dalam peneltian ini ditampilkan pada tabel berikut:

**Tabel 3.6** Nama Validator

| No. | Nama Validator               | keterangan |
|-----|------------------------------|------------|
|     | Eko Wahyu Nur Sofianto, M.Pd | Validator  |

Untuk mengetahui validitas item perrtanyaan pada obeservasi dihitung dengan menggunakan *SPSS* versi 22, adapun hasil uji validitas item observasi IPA bedasarkan rtabel dapat dilihat dalam tabel sebagai berikut:

**Tabel 3.7** Hasil Uji Vaslidasi

| N <sub>0</sub><br>Soal | <b>Thitung</b> | <b>Ttabel</b> | keterangan         |
|------------------------|----------------|---------------|--------------------|
|                        | 0,594          | 0.444         | Valid              |
| 2                      | 0,510          | 0,444         | Valid              |
| 3                      | 0,441          | 0,444         | <b>Tidak Valid</b> |
|                        | 0,420          | 0,444         | <b>Tidak Valid</b> |
| 5                      | 0,357          | 0,444         | <b>Tidak Valid</b> |
| 6                      | 0,414          | 0,444         | <b>Tidak Valid</b> |
|                        | 0,628          | 0.444         | Valid              |

<span id="page-12-0"></span><sup>46</sup> Sugiyono, Metodologi Penelitian Kuantitatif, Kualitatif dan R & D, 2014.

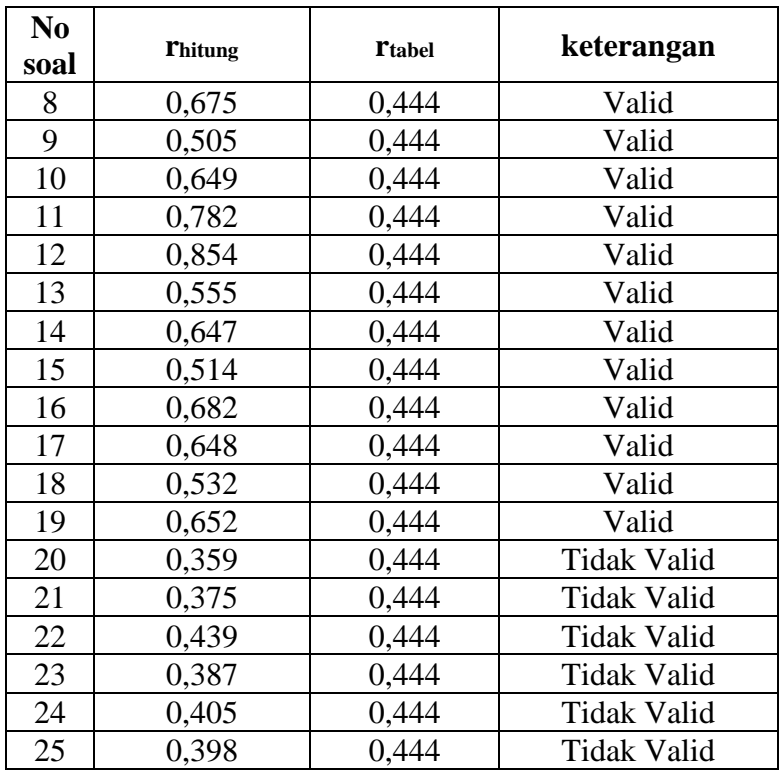

Berdasarkan hasil uji instrumen tersebut terdapat jumlah item valid dan tidak valid. Adapaun instrumen valid berjumlah 14 dari 25 item yang diuji cobakan. Tabel diatas menunjukan bahwa tidak semua butir soal dikatakan valid. Hasil uji validitas pada *SPSS* dapat dilihat pada lampiran. Butir item dikatakan valid jika rhitung > rtabel, adapun rtabel unuk jumlah responden 20 adalah 0,444. Jika rhitung > 0,444 maka soal dikatakan valid dan jika rhitung < 0,444 maka soal dikatakan tidak valid.

### **2. Uji Reliabilitas**

Reliabilitas adalah ukuran yang menunjukkan seberapa andal atau sebarapa dapat dipercaya suatu alat ukur. Jika suatu alat ukur mengukur hal yang sama dua kali dan menghasilkan hasil yang konsisten, maka alat ukur tersebut dianggap reliabel.<sup>[47](#page-14-0)</sup> Uji relianilitas inni dilakukan dengan bantuan program *software IBM SPSS Statistic*  versi 22 dan pendekatan koefisien *Croanbach Alpha*. Jika nilai *alpha*  lebih dari 0,60 maka dapat dinyatakan instrumen tersebut reliabel.

Berdasrakan pengujian yang dihitung dengan menggunakan *SPSS*  22 diperoleh reliabilitas instrumen menggunakan koefisien *Cronbach Alpha* yaitu:

**Tabel 3.8** Reliabilitas Instrumen Penelitian

|                  | <b>Reliability Statistics</b> |
|------------------|-------------------------------|
| Cronbach's Alpha | N of Items                    |
|                  |                               |

*Cronbach Alpha* untuk soal instrumen penleitian sebesar 0,854. Hal ini berarti  $r_{\text{hitung}} > r_{\text{table}}$  (0,444) maka dapat disimpulkan bahwa angket penelitian reliabel.

Reliabilitas menyebutkan bahwa instrumen dapat digunakan sebagai alat pengumpulan data karena instrumen tersebut sudah bagus. Untuk melakukan uji reliabilitas dapat dihitung dengan menggunakan rumus sebagai berikut:

<span id="page-14-0"></span><sup>47</sup> Sufian et al., "Filsafat Ilmu dan Metodologi Penelitian Ilmu Sosial Penerbit CV.Eureka Media Aksara."

$$
r_{11} = \left(\frac{n}{n-1}\right) \left(1 - \frac{\Sigma \sigma_t^2}{\sigma_t^2}\right)
$$

Keterangan  $r_{11}$  = Nilai reliabilitas yang dicari = jumlah item pertanyaan yang  $\overline{n}$ diuji  $\Sigma \sigma^2$ = Jumlah skor varian tiap-tiap item  $\sigma^2$  $=$  varian total

Dalam penelitian ini untuk menguji reliabilitas pada angket, peneliti menggunakan bantuan *software IBM SPSS Statistic* versi 22. Jika  $r_{\text{hitung}} > r_{\text{table}}$  maka butir angket tersebut reliabel, sedangkan jika  $r<sub>hitung</sub> < r<sub>table1</sub>$  maka butir angket tersebut dinyatakan tidak reliabel. Kriteria dari reliabilitas kurang dari 0,6 adalah kurang baik, sedangkan 0,7 dapat diterima dan diatas 0,8 adalah baik.

## **I. Teknik Analisis Data**

Analisis data, yang juga disebut sebagai pengolahan data dan interpretasi data, adalah proses sistematis untuk menganalisis, mengorganisasikan, menginterpretasikan, dan menganalisis data sehingga memiliki nilai sosial, pendidikan, dan ilmiah. Oleh karena itu, analisis data berfungsi untuk memberikan makna dan nilai dalam hal ini. [48](#page-15-0) Cara analisis statistik yang akan peneliti gunakan dalam penelitian ini adalah sebagai berikut:

#### **1. Interpretasi Data**

Peneliti memberikan penjelasan tentang uraian data dalam bentuk presentasi untuk memberikan makna kepada data sesuai dengan hasil

<span id="page-15-0"></span><sup>48</sup> M.Kes Dr. Sandu Siyoto, SKM dan M.a. M. Ali Sodik, "Dasar Metodologi Penelitian Dr. Sandu Siyoto, SKM, M.Kes M. Ali Sodik, M.A. 1," Dasar Metodologi Penelitian, 2015, 1–109.

angket. Peneliti menggunakan pendekatan kuantitatif dalam penelitian ini, dan analisis data yang digunakan adalah analisis statistik. Sebelum melakukan tes, hitung rata-rata dan standar deviasi. Analisis dilakukan dengan tahapan sebagai berikut:

#### **a. Mean (rata-rata) dan Standar Deviasi**

Mean adalah rata-rata pada suatu kelompok. Rata-rata didaptkan dengan menjumlahkan data seluruh individu dalam kelompok tersebut, kemudian dibagi dengan jumlah individu yang ada pada kelompok tersebut.

## **2. Uji Persyaratan**

#### **a. Uji Normalitas**

Uji normalitas dilakukan untuk mengetahui apakah distribusi data sejalan dengan distribusi normal atau sebaliknya. Uji normalitas sangat penting karena dengan data dengan distribusi normal, mereka dapat mewakili populasi. [49](#page-16-0) Untuk hipotesis pengujian pada penelitian ini yaitu jika H<sup>0</sup> data berdistribusi normal dan H<sup>a</sup> data tidak berdistribusi normal. Peneliti ini melakukan uji normalitas menggunakan bantuan program *SPSS* versi 22. Uji ini dapat dilihat dengan perolehan hasil *pre-test* serta *post-test.* Ketika menggunakan *SPSS* versi 22 maka uji normlitas dapat dilihat menggunakan uji normalitas *Kolmogrov-Semirnov.* Karena sampel yang digunakan oleh penulis kurang dari 30 sampel. Langkah-langkahnya sebagai berikut:

<span id="page-16-0"></span><sup>49</sup> Rochmat Aldy Purnomo, Analisis Statistik Ekonomi dan Bisnis Dengan SPSS, Cv. Wade Group, 2016.

- a. Masukan data ke *SPSS*
	- 1) Buka *SPSS* kemudia klik variabel view, kemudian isi nama variabel tersebut
	- 2) Setelah itu klik data view dan masukan data yang telah didapatakan
- b. Mengolah data
	- 1) Pilih *Analyze-Descriptive Statistics-Explore,* kemudian pindahkan item yang ada pada kolom *Defendent List*  dan *Faktor List*
	- 2) Klik pada *display plots*
	- 3) Pada kolom *Descriptive* klik *Steam and leaf*
	- 4) Pilih *Normlity plots with test* kemudian klik *Continue*  dan pilih ok
- c. Menyimpan hasil output
- d. Kriteria pengambilan keputusan
	- 1) Jika Sig > 0,05 maka data berdistribusi normal
	- 2) Jika Sig < 0,05 maka data tidak berdistribusi normal

#### **b. Uji Hipotesis (Uji** *Paired Sample Test***)**

Penelitian ini menggunakan statistik parametrik untuk menguji hipotesis. Uji T berpasangan, atau (*paired sample test*) digunakan untuk data berpasangan atau tidak bebas. Dalam uji ini, setiap subjek penelitian diberi dua kondisi atau perlakuan yang berbeda dan kemudian dilakukan pengukuran pada subjek yang sama di bawah

kedua kondisi tersebut. Uji T berpasangan bertujuan untuk mengetahui apakah ada perbedaan yang signifikan antara kedua kondisi rata-rata. Data dari perlakuan pertama dan kedua dari jenis data sampel yang sama tetap diperoleh oleh peneliti meskipun menggunakan objek yang sama.[50](#page-18-0) Adapaun langkah-langkah untuk melakukan uji *paired sample t-test* menggunakan perangkat lunak *SPSS* versi 22 yaitu sebagai berikut:

- a. Buka *SPSS* mkemudian pada tampilan bawah terdapat bagian variabel view dan data view. Klik variabel view dan pada kolom nama masukan *pre-test* dan *post-test* untuk memberi label pada variabel
- b. Kmeudian pindah kebagian tampilan data dan masukan skor *pre-test* dan *post-test* pada kolom yang sudah tertera
- c. Klik *Analyze*, masuk ke *Compare Means* lalu pilih *Paired Sample t-test*
- d. Masukan variabel yang ingin dibandingkan pada kolom daftar variabel berpasangan
- e. Kemudian klik ok untuk melanjutkan analisis
- f. Kriteria keputusan:
	- 1) Jika Sig < 0,05 maka Ha diterima
	- 2) Jika Sig  $> 0.05$  maka H<sub>a</sub> ditolak

<span id="page-18-0"></span><sup>50</sup> Kariadinata, "Buku Dasar-Dasar Statistik Pendidikan.pdf," n.d.